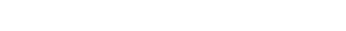

WEBGE Wikis - http://webge.fr/dokuwiki/

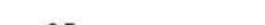

# **MicroPython - Gestion du temps**

[Mise à jour le : 12/7/2021] En cours de rédaction

- **Ressources**
	- [MicroPython.org](https://micropython.org/)
	- [MicroPython documentation](https://docs.micropython.org/en/latest/index.html#)
	- [IDE Thonny](https://thonny.org/)

## **1. Présentation**

- **2. Module time**
	- **Ressource** : [Documentation](https://docs.micropython.org/en/latest/index.html) sur docs.micropython.org.
	- Exemple pour un *ESP32 Feather Huzzah* (LED #13)

[helloesp32.py](http://webge.fr/dokuwiki/doku.php?do=export_code&id=python:micropython:gtemps&codeblock=0)

```
# Faire clignoter la led de la carte
from machine import Pin
import time
# Led de la carte
Led = Pin(13, Pin.OUT)while(True):
     Led.on()
     time.sleep(1)
     Led.off()
     time.sleep(1)
```
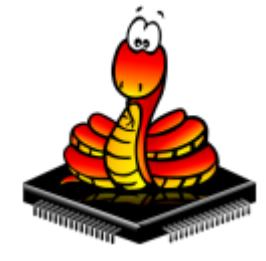

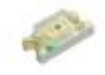

Exemples pour un *Raspberry Pi Pico* (LED #25)

#### [hellopico.py](http://webge.fr/dokuwiki/doku.php?do=export_code&id=python:micropython:gtemps&codeblock=1)

```
# Exemple 1
# Faire clignoter la led de la carte
# A modifier dans le code ci-dessus
...
Led = Pin(25, Pin.OUT)...
```
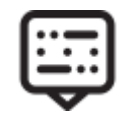

#### [morse.py](http://webge.fr/dokuwiki/doku.php?do=export_code&id=python:micropython:gtemps&codeblock=2)

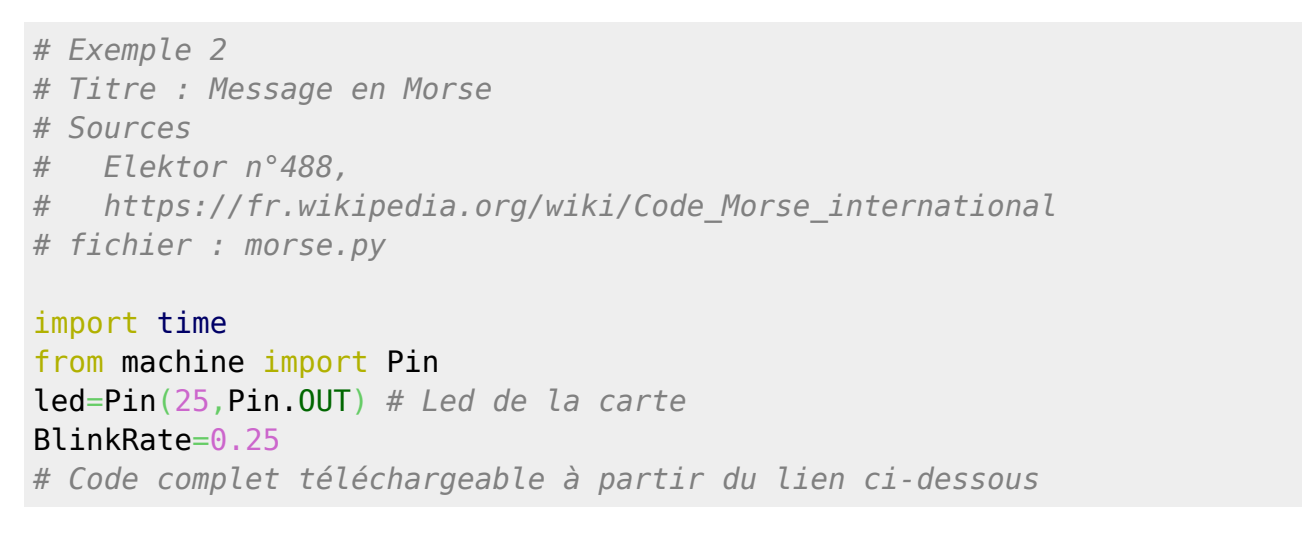

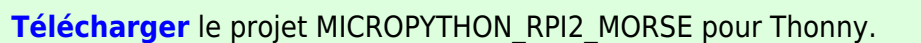

### **3. Module Timer**

Exemple pour un *Raspberry Pi Pico*

#### [\\*.py](http://webge.fr/dokuwiki/doku.php?do=export_code&id=python:micropython:gtemps&codeblock=3)

*# Faire clignoter la Led de la carte*

```
# Ressource : https://docs.micropython.org/en/latest/rp2/quickref.html
from machine import Pin, Timer
led = Pin(25, Pin.OUT)
```

```
timer = Timer()
```

```
def blink(timer):
     led.toggle()
```
timer.init(freq=2.5, mode=Timer.PERIODIC, callback=blink)

# **3.**

- **Ressource** : sur Micropython.org.
- **Matériel** :
- Exemple

### [\\*.py](http://webge.fr/dokuwiki/doku.php?do=export_code&id=python:micropython:gtemps&codeblock=4)

## **4.**

- **Ressource** : sur Micropython.org.
- **Matériel** :
- Exemple

### [\\*.py](http://webge.fr/dokuwiki/doku.php?do=export_code&id=python:micropython:gtemps&codeblock=5)

From: <http://webge.fr/dokuwiki/> - **WEBGE Wikis**

Permanent link: **<http://webge.fr/dokuwiki/doku.php?id=python:micropython:gtemps&rev=1628666361>**

Last update: **2021/08/11 09:19**

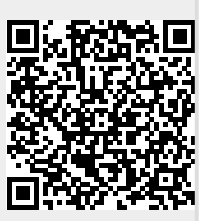